#### CT-SEDS Administrative Preview

Session #3 Administrative Tasks

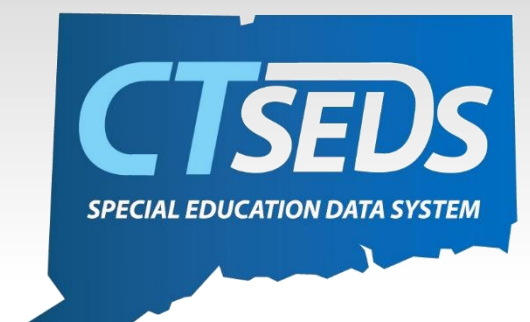

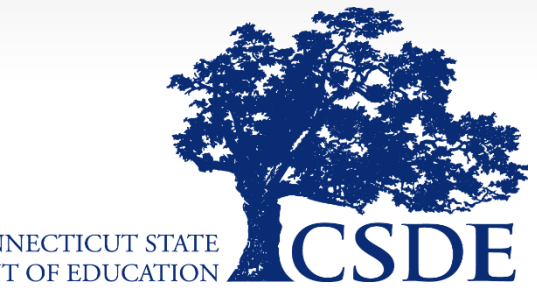

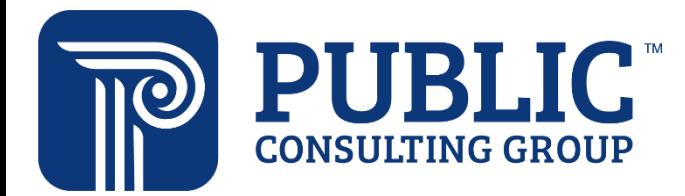

**CONNECTICUT STATE** DEPARTMENT OF EDUCATION

#### Welcome

#### June 8th Home Page and Orientation

- Dashboard and Widgets
- My Account tools
- Student Search

#### **June 15<sup>th</sup> Users and Caseloads**

- User Types
- Adding/Inactivating Users
- Caseload Set-Up

#### June 22nd **Administrative Tasks**

- District Calendar Management (Progress Report Periods, ESY)
- Schools Management
- Monitoring Imports

## Topics Covered today

- District Calendar Management
	- Progress Reporting Periods
	- Holidays, Breaks and ESY scheduling
- School Management
	- Updating School Information
	- Managing a school's calendar
- Monitoring Imports
- Manual Event Creation
- Progress Report Options
- Parent Portal

# District Calendar Management

#### District Calendar

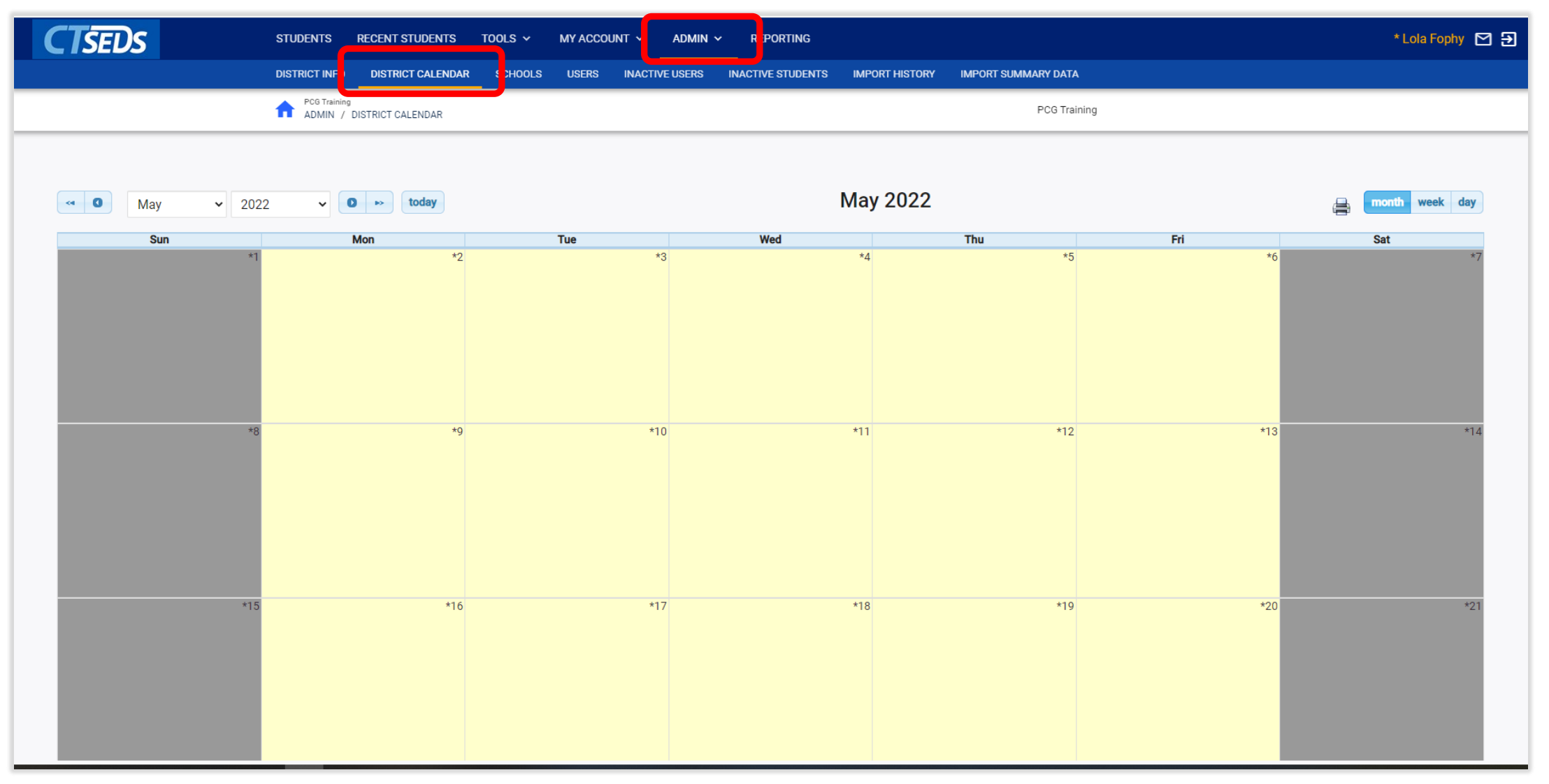

#### District Calendar

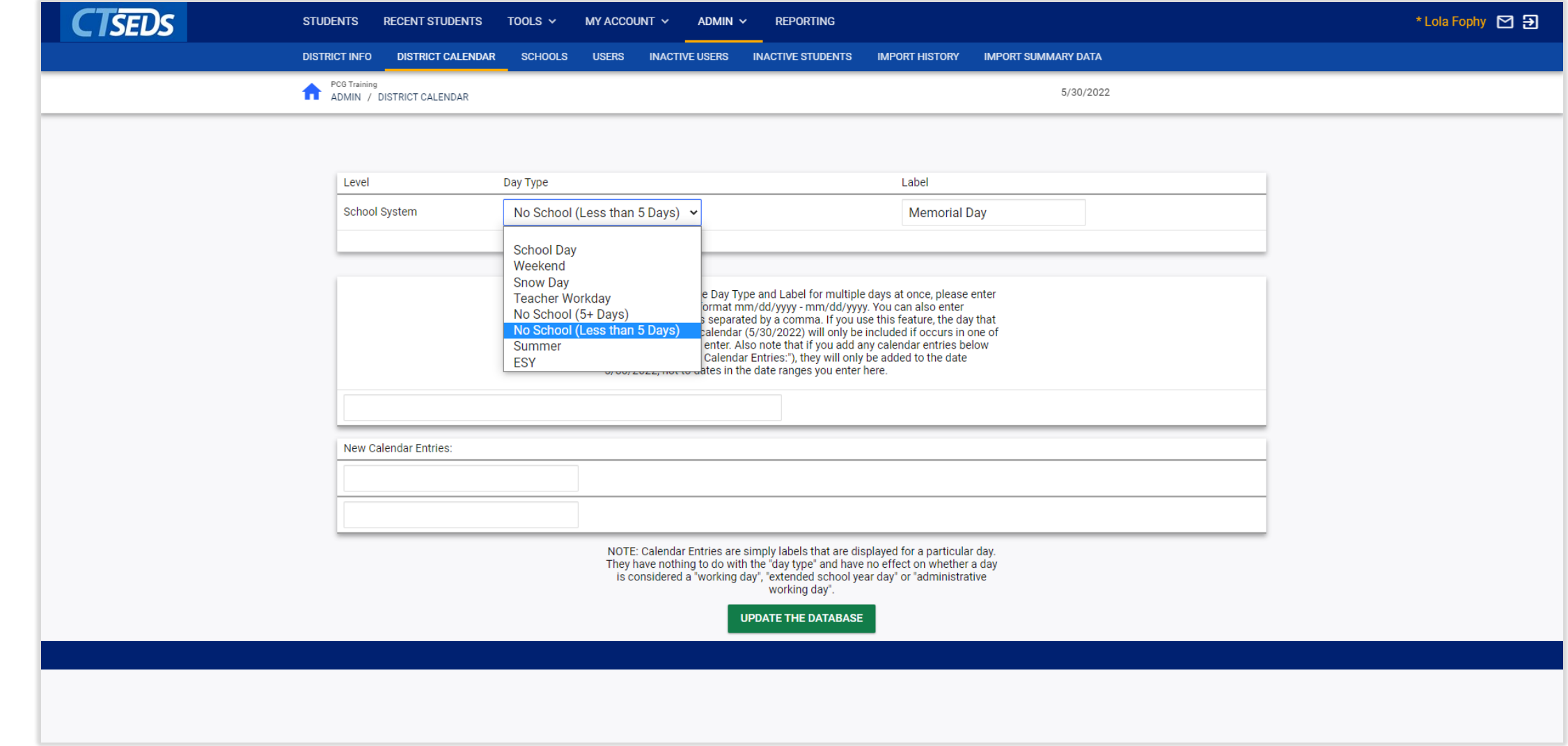

#### District Calendar

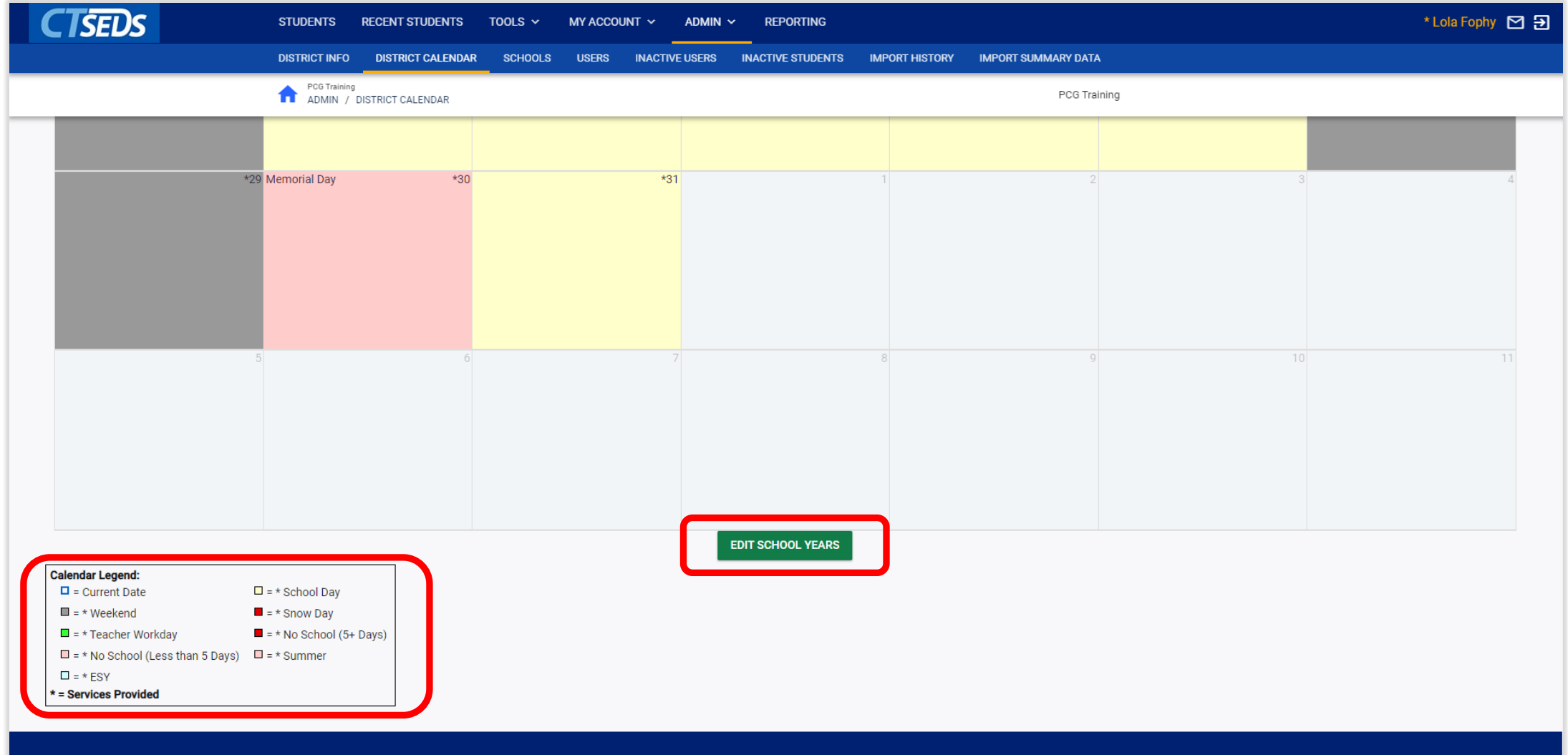

#### Edit School Years

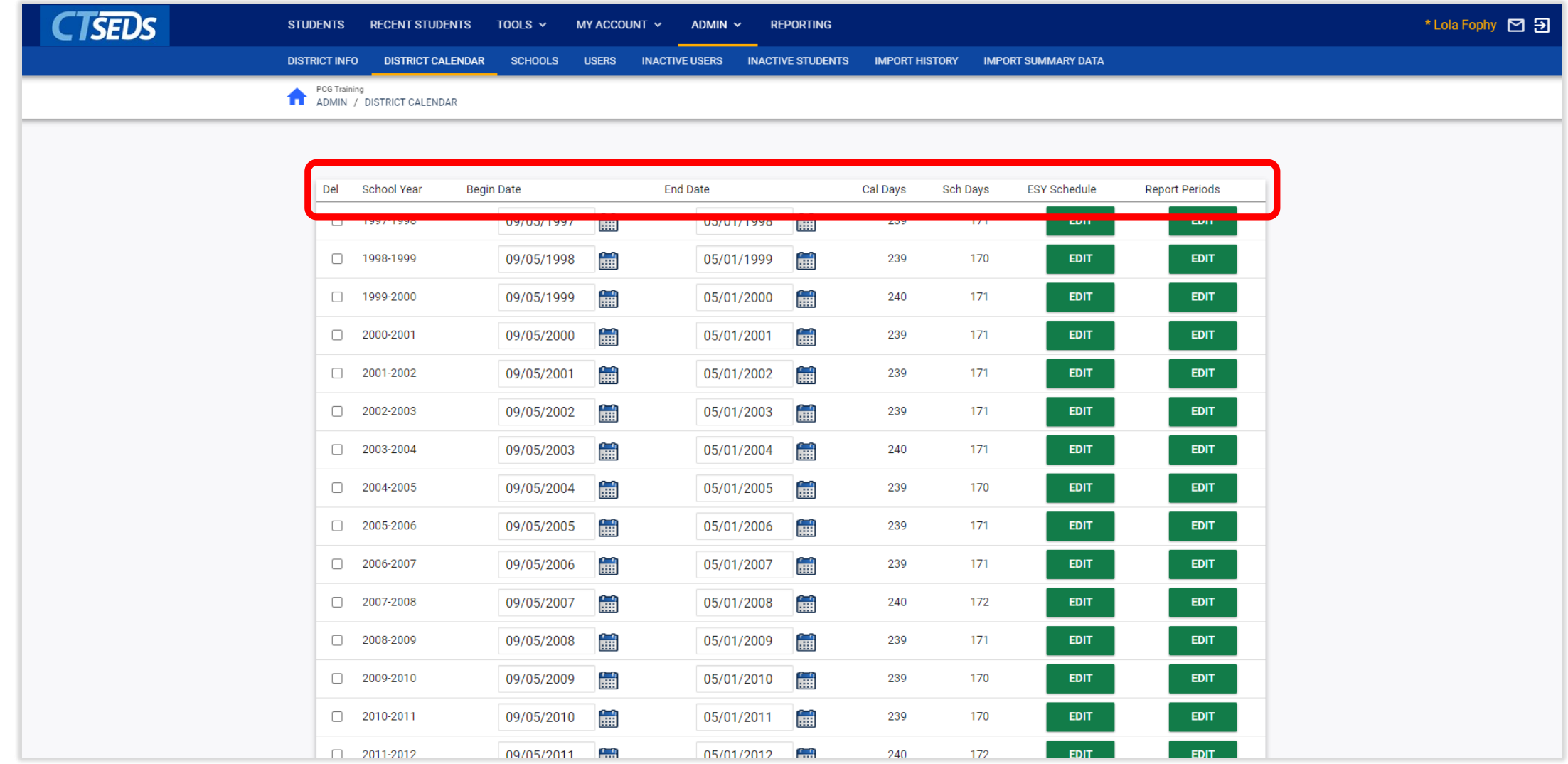

#### Edit School Years

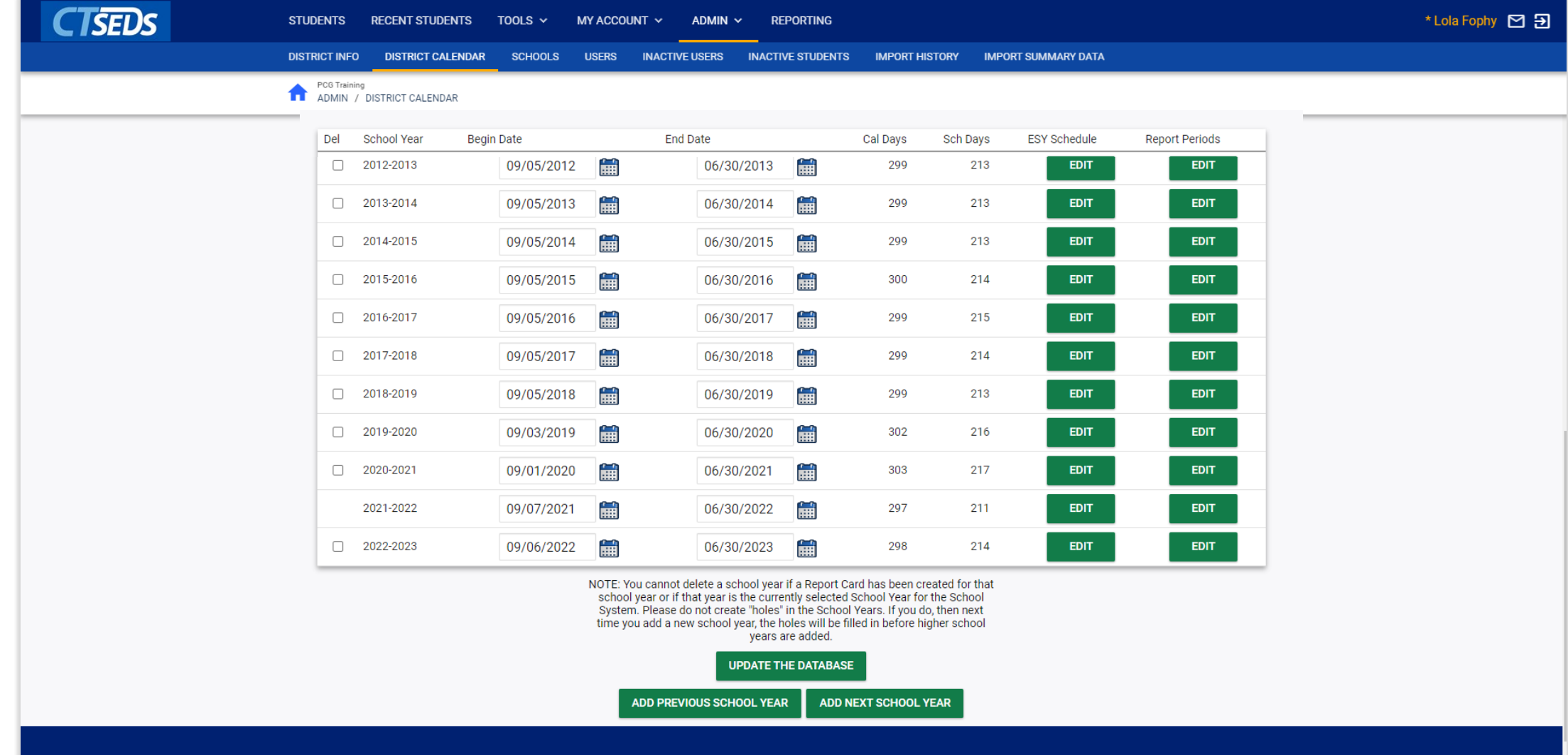

### Edit Reporting Periods

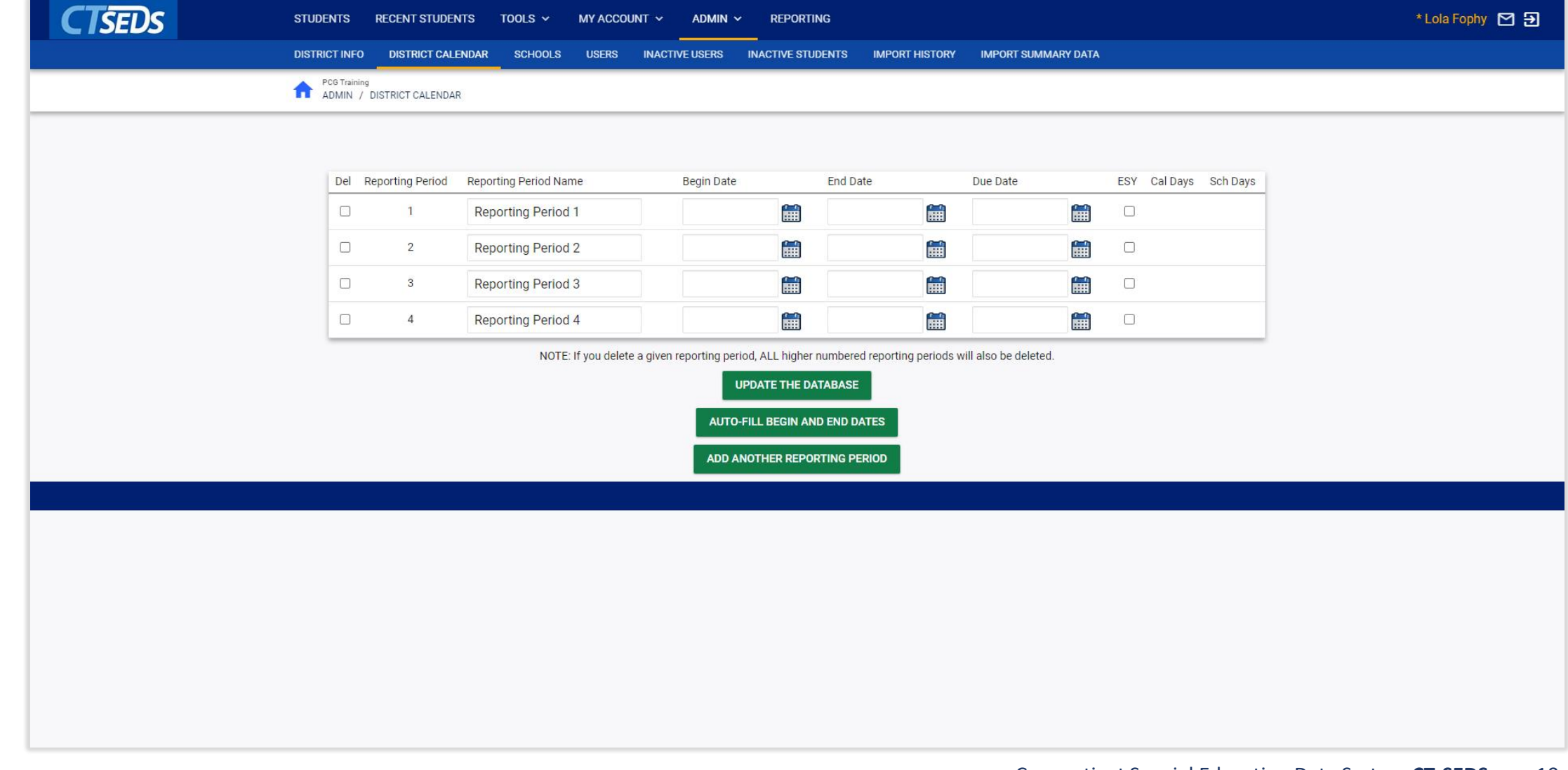

# School Management

## Schools

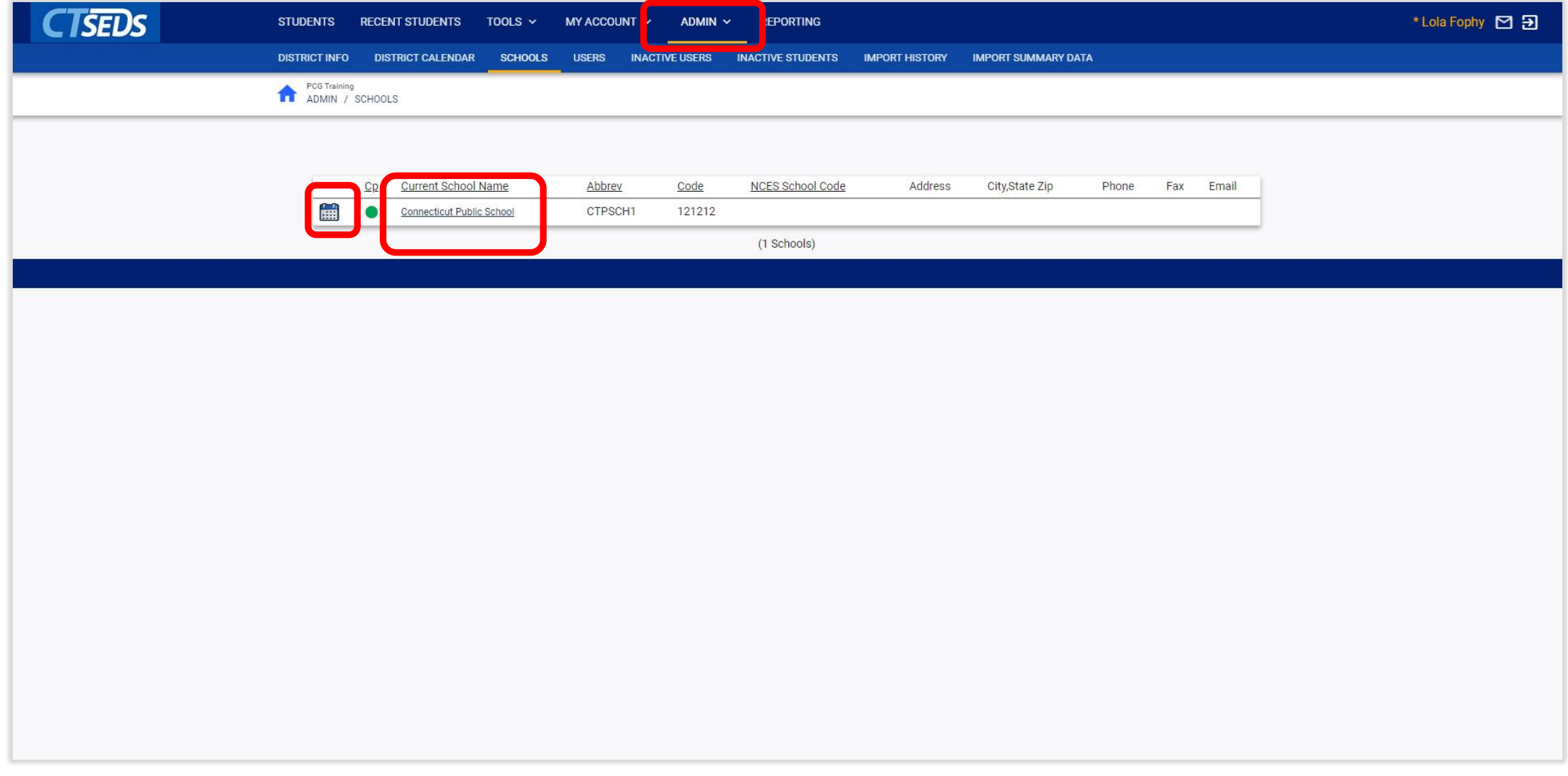

## Schools

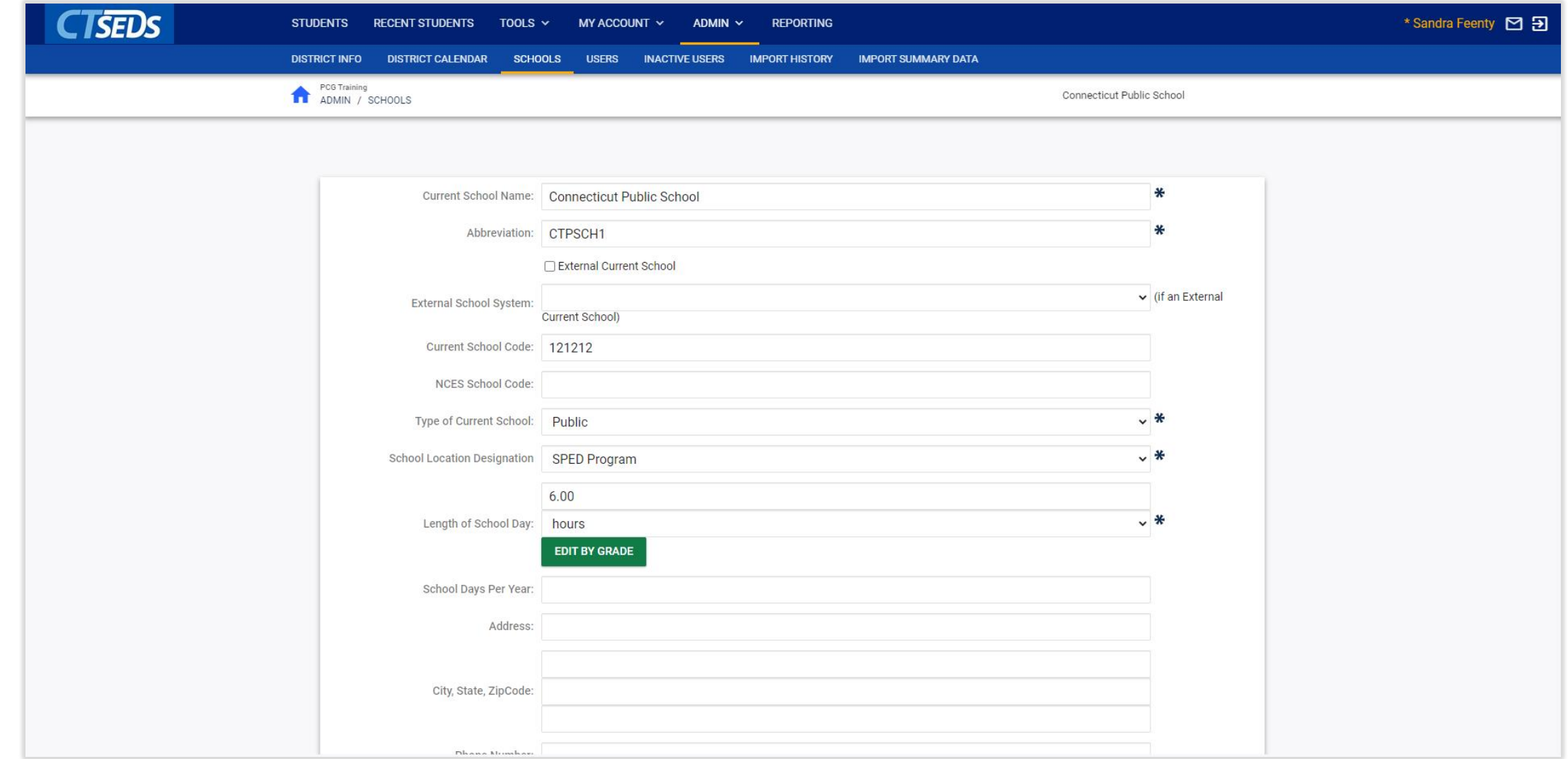

## Schools

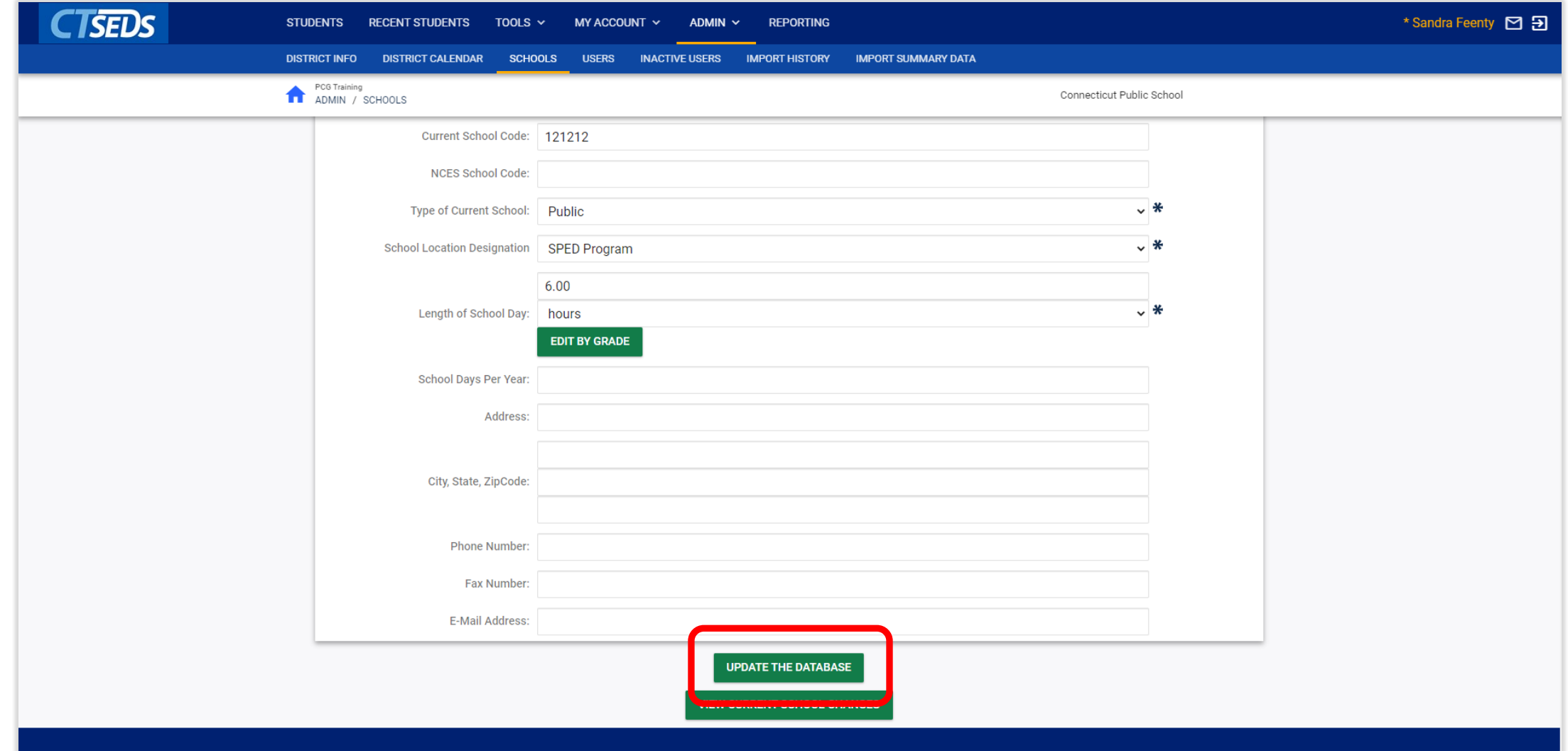

# Monitoring Imports

#### Imports

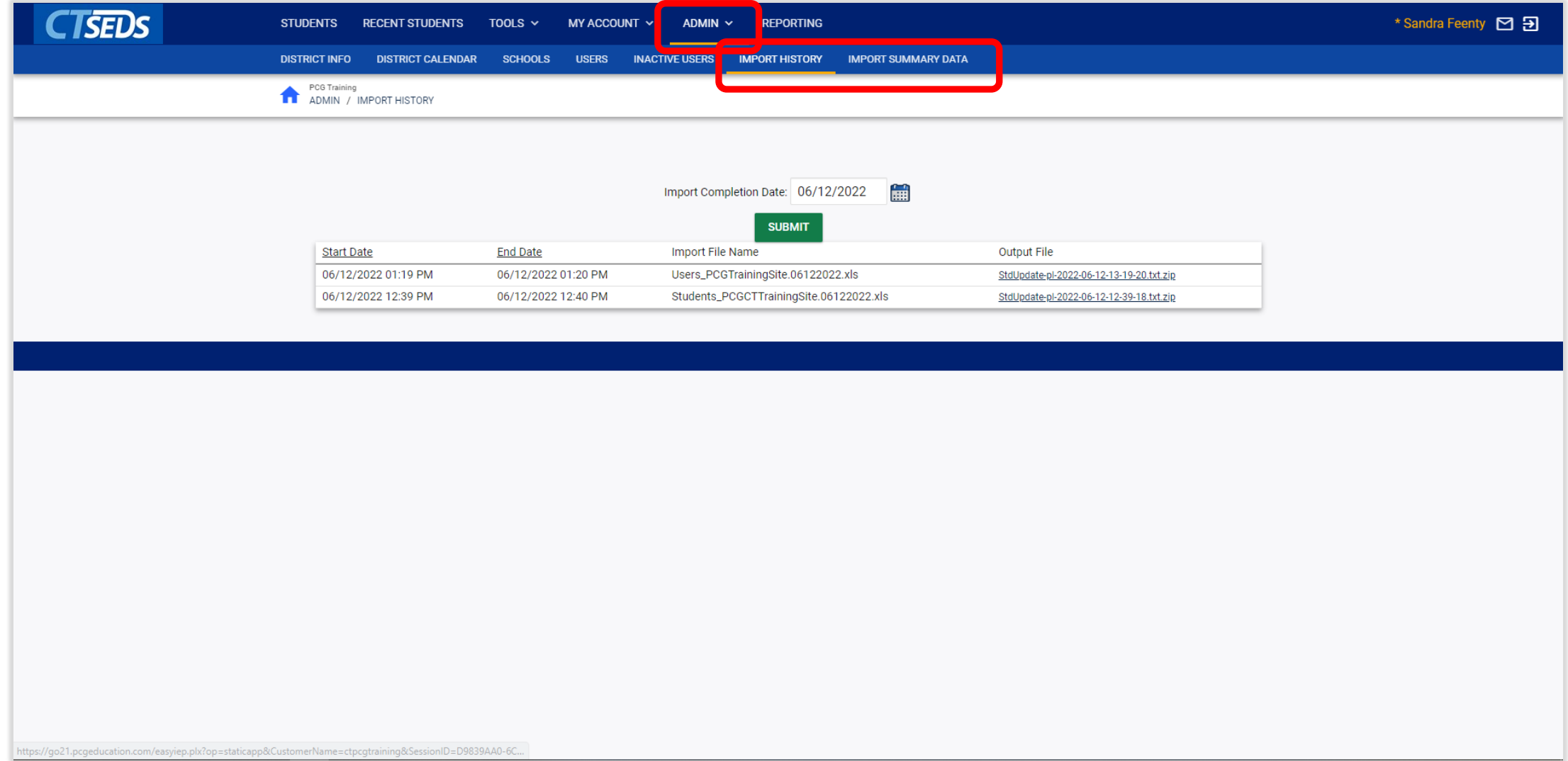

#### Import Summary Data

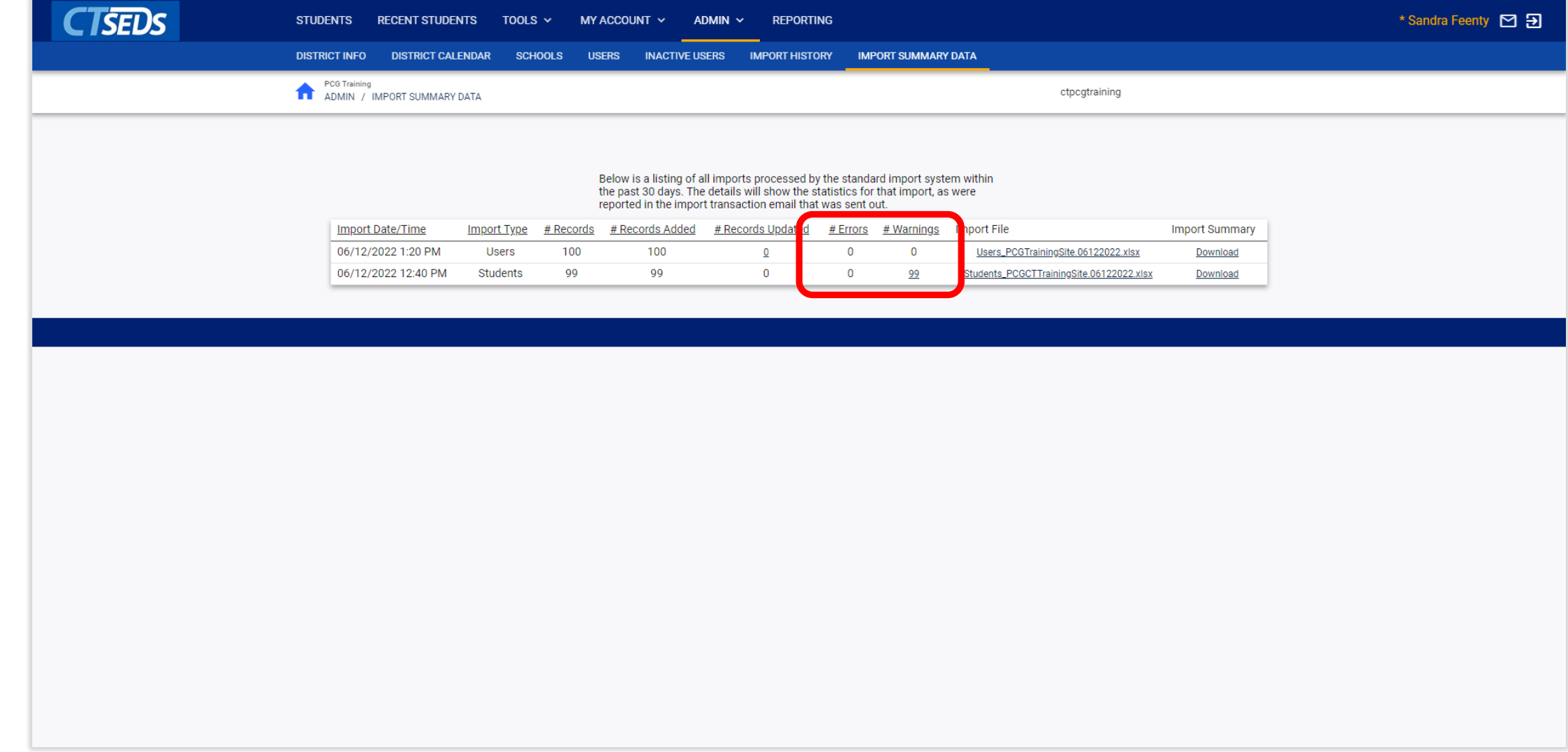

#### Import Summary Data

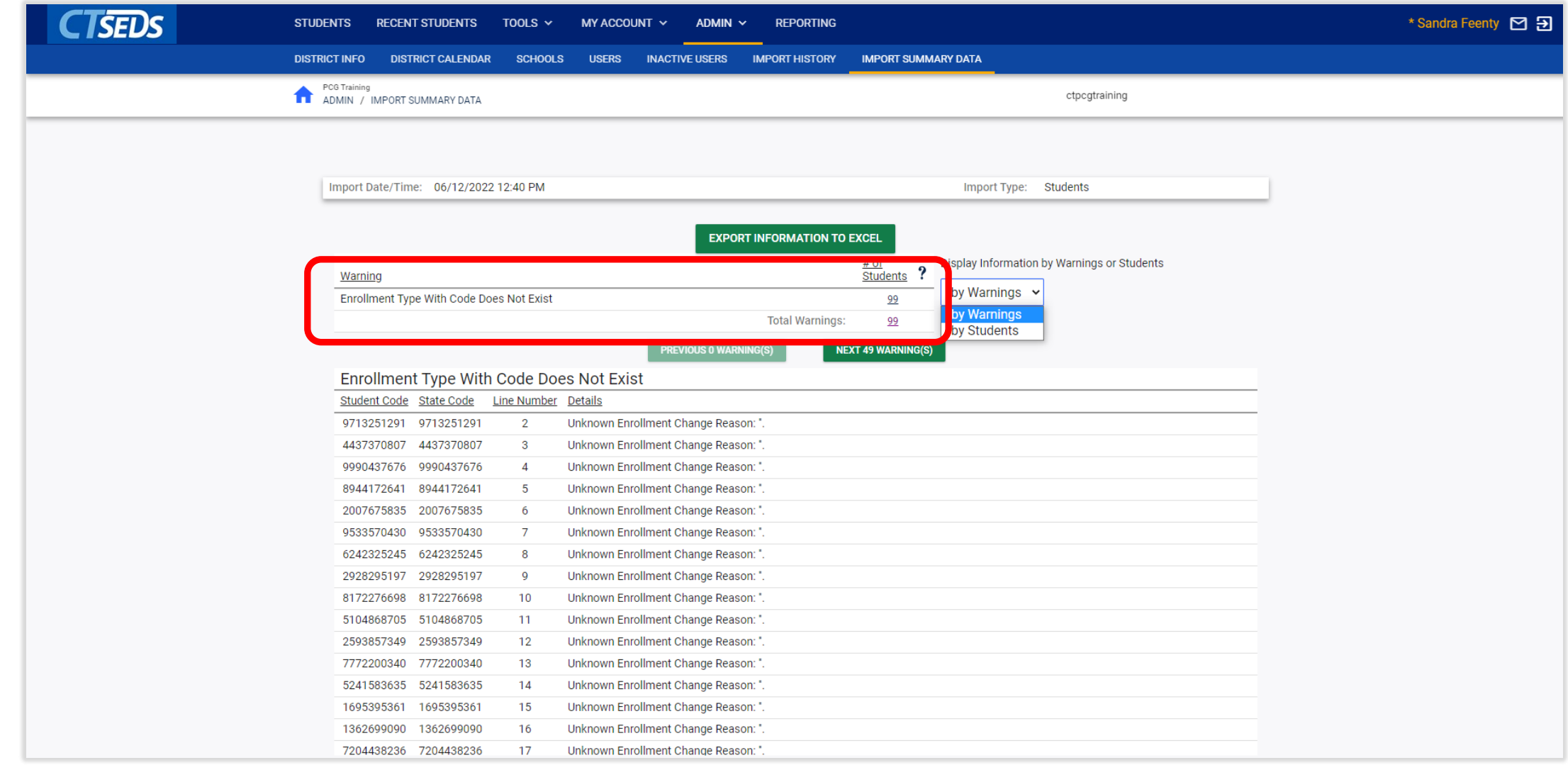

## Manual Event Creation

#### Manual Event Creation

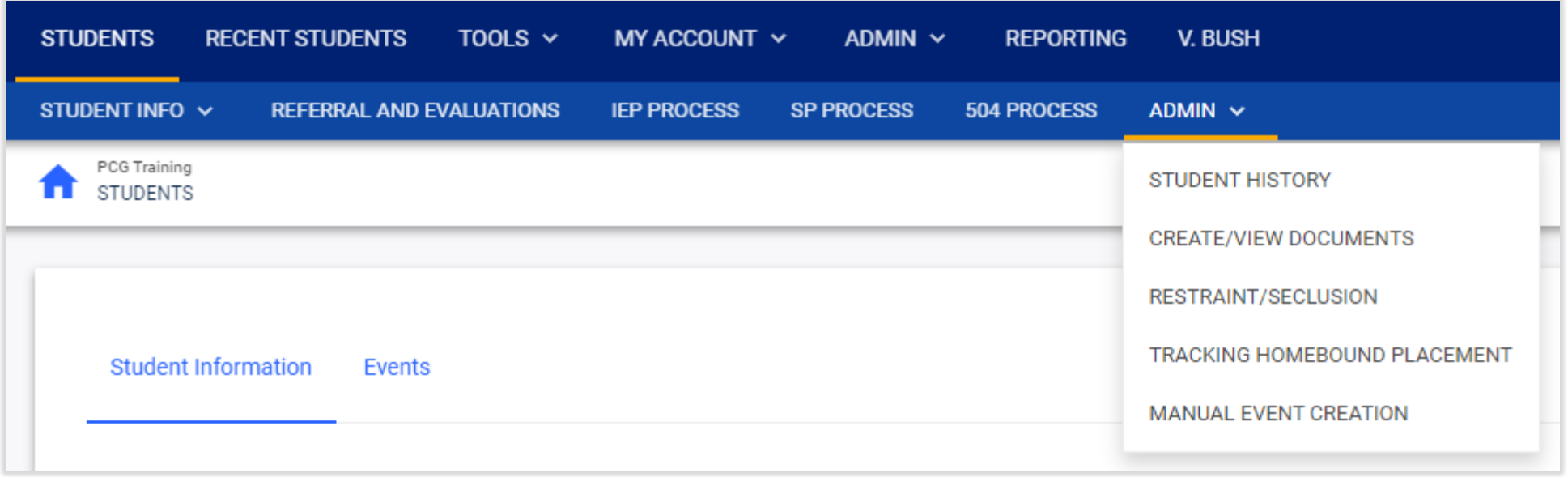

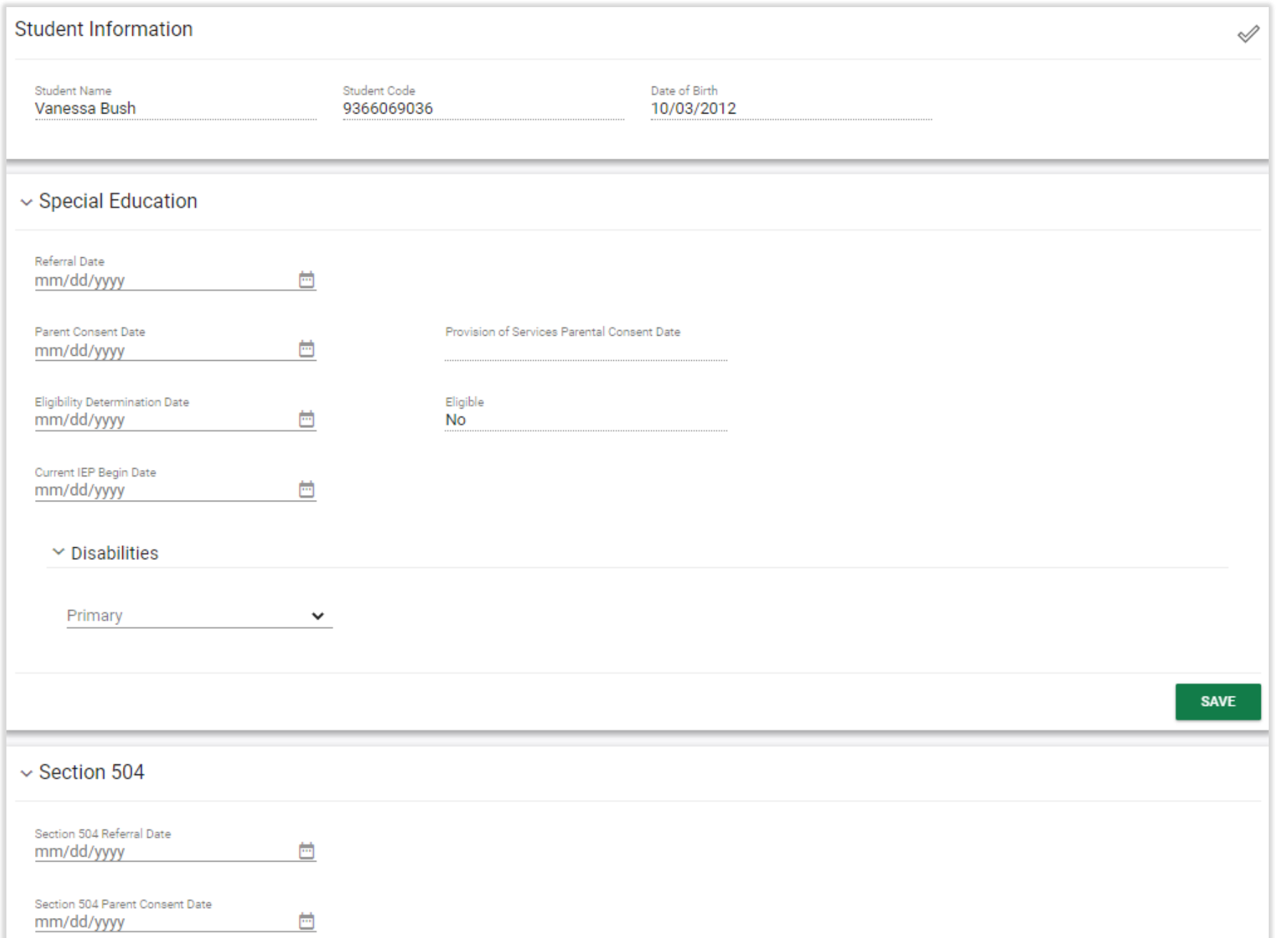

# Progress Report Options

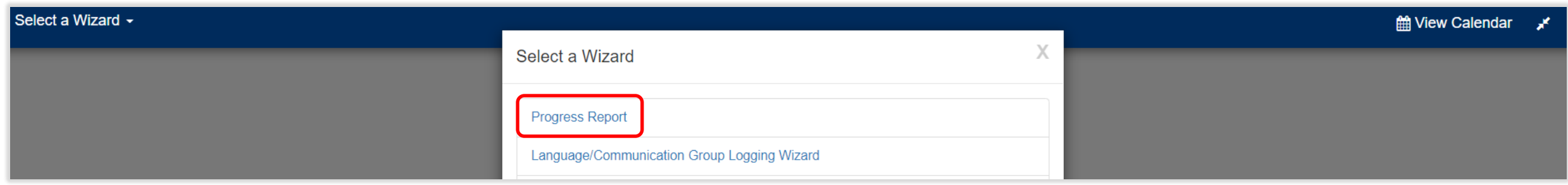

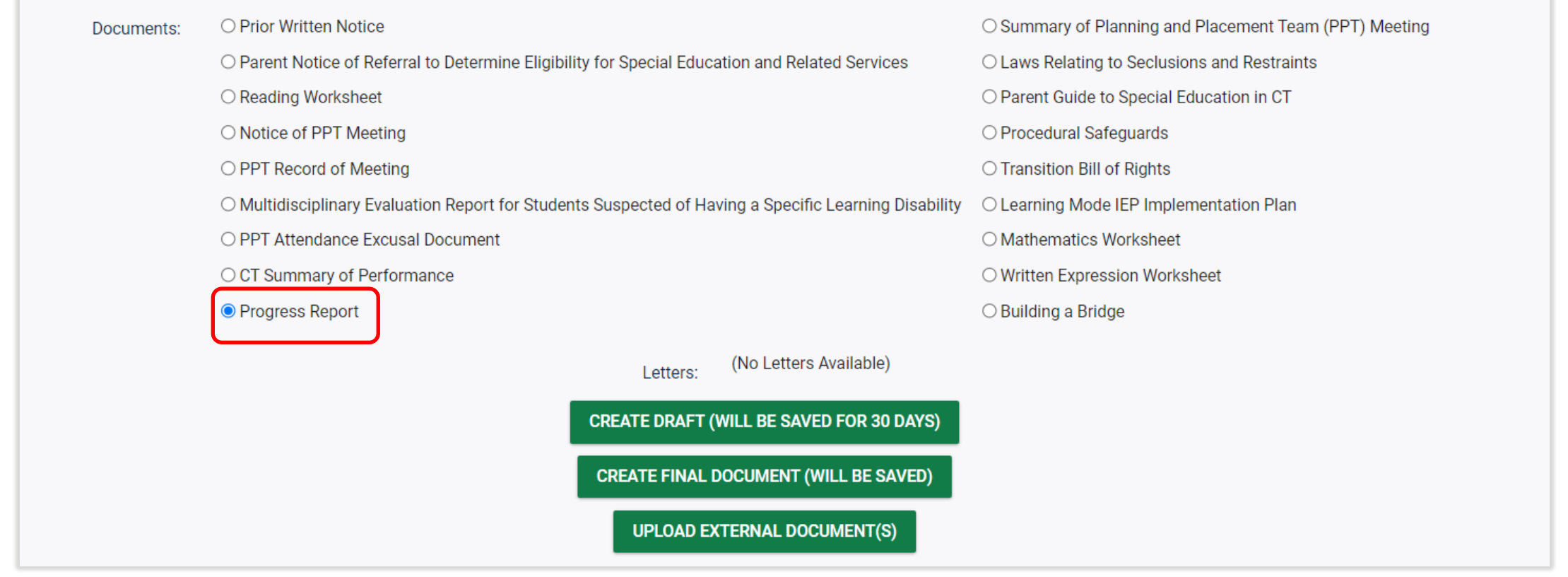

Error You cannot create a Progress Report for this Student because there is no current IEP for this Student.

There are no Annual Goals on this Student's IEP!

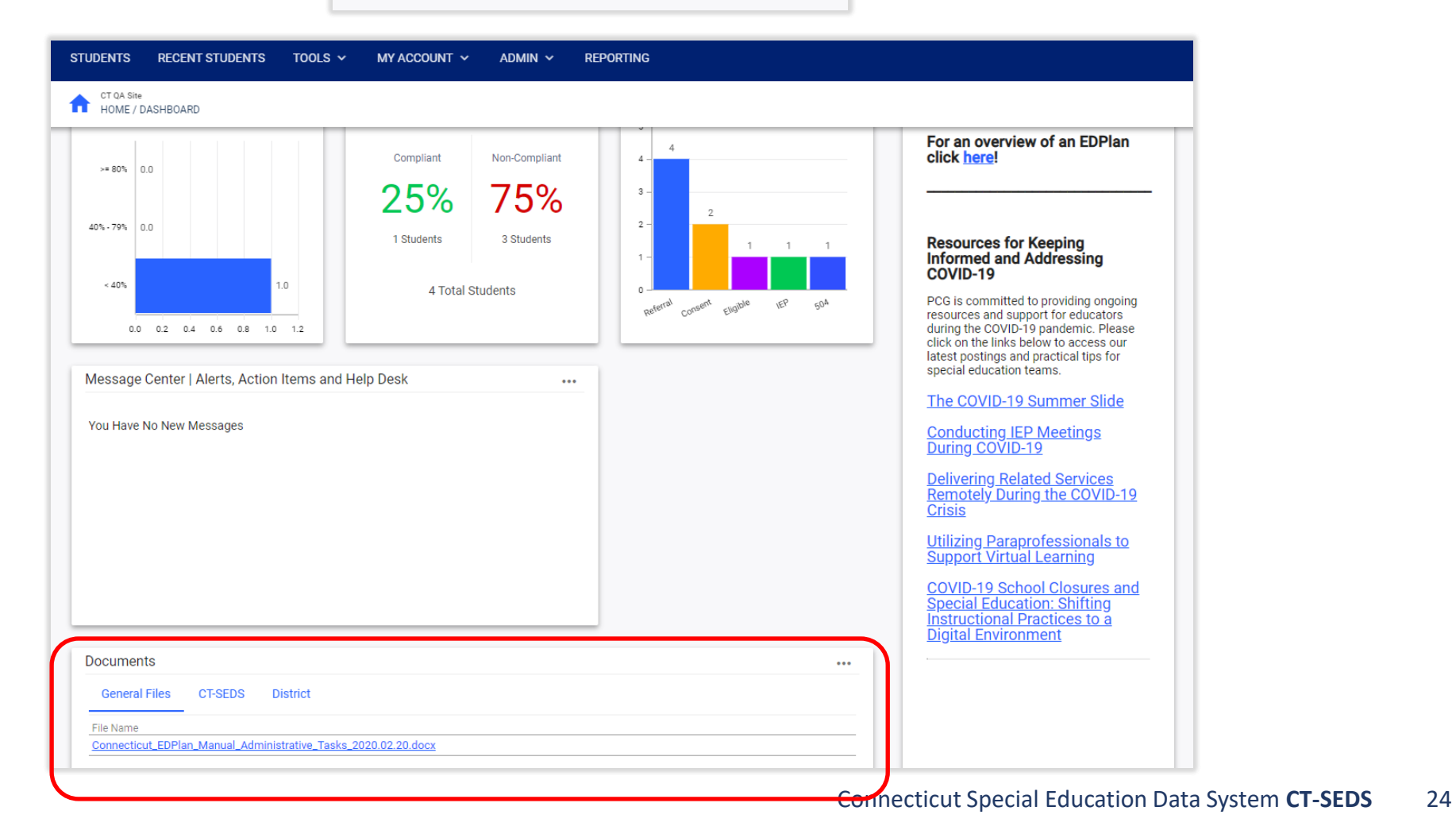

## Progress Report

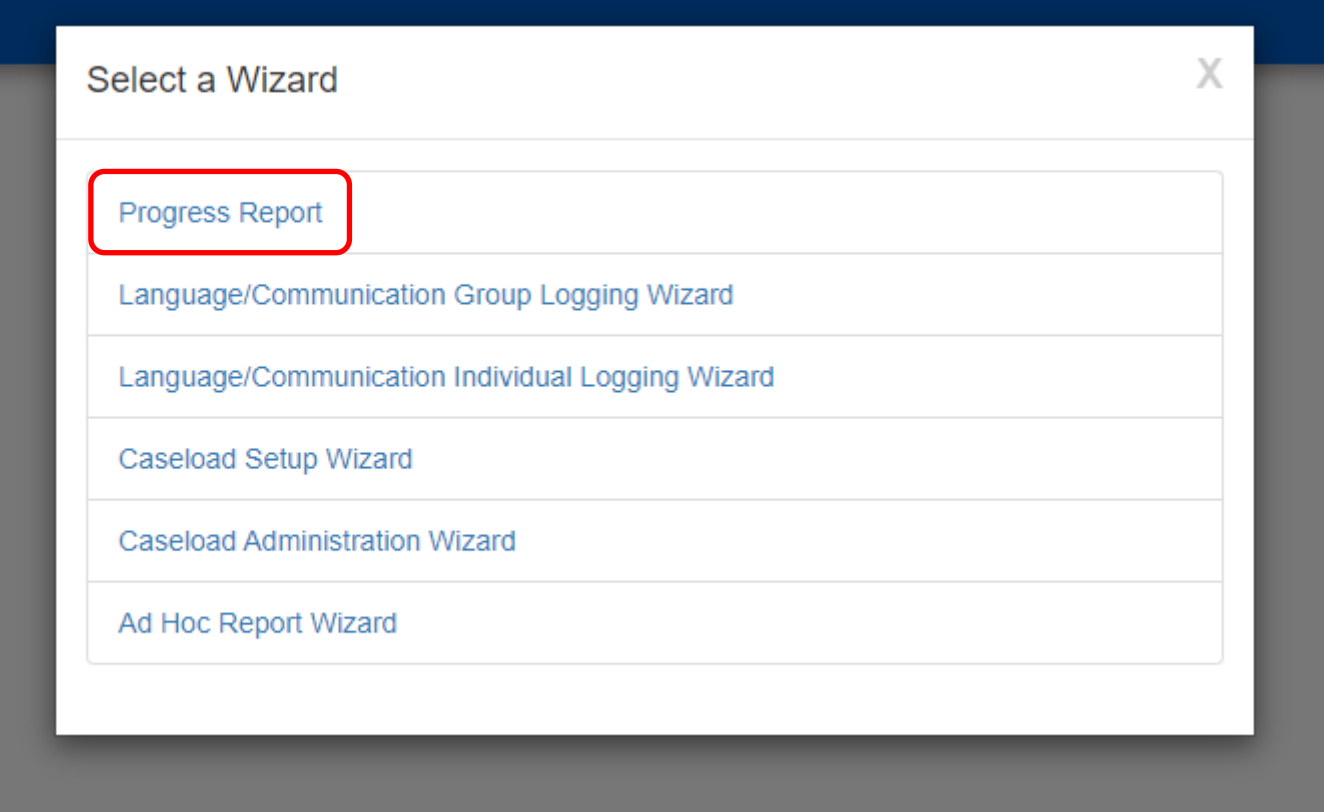

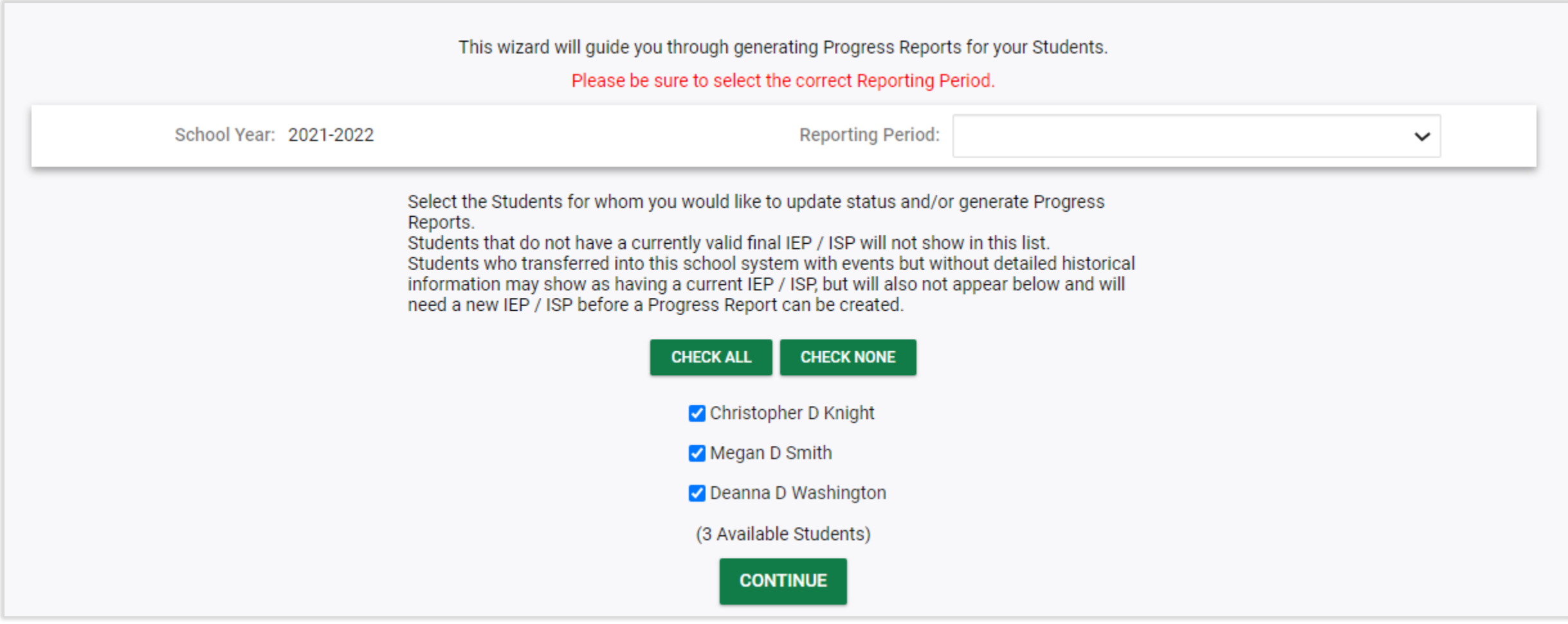

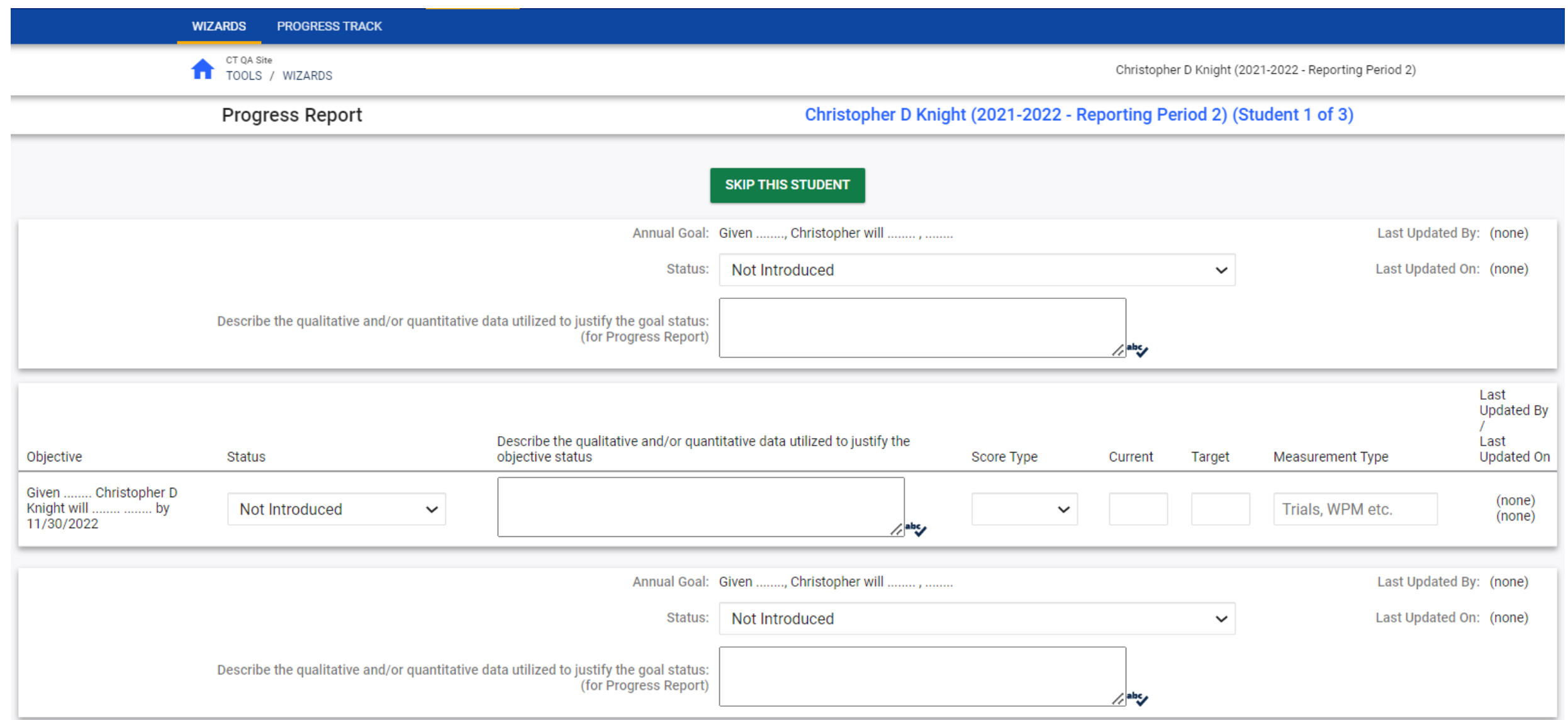

## Progress Report

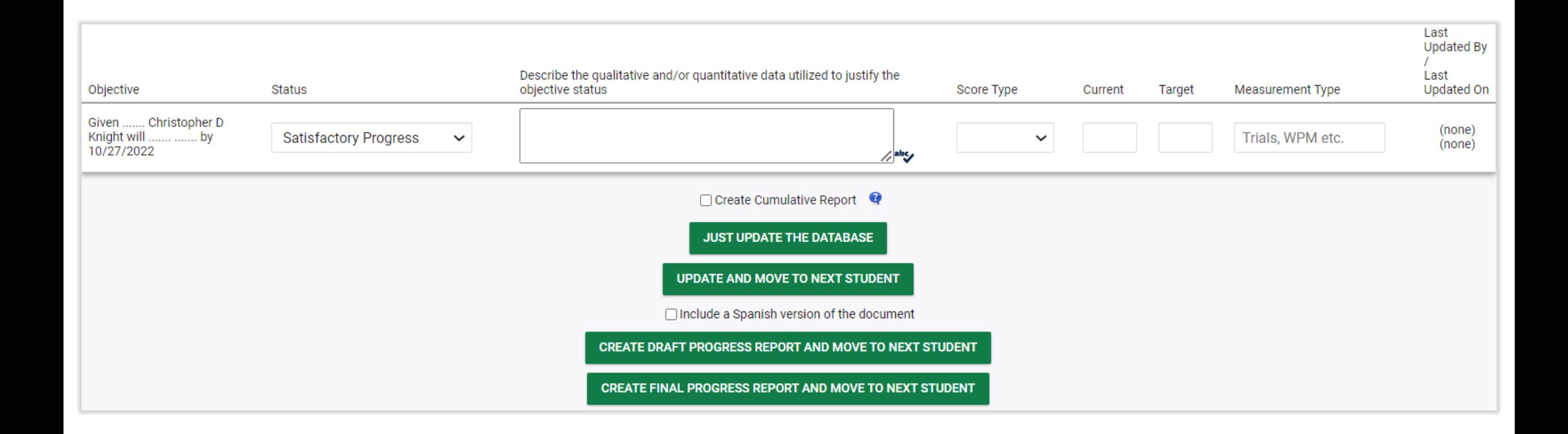

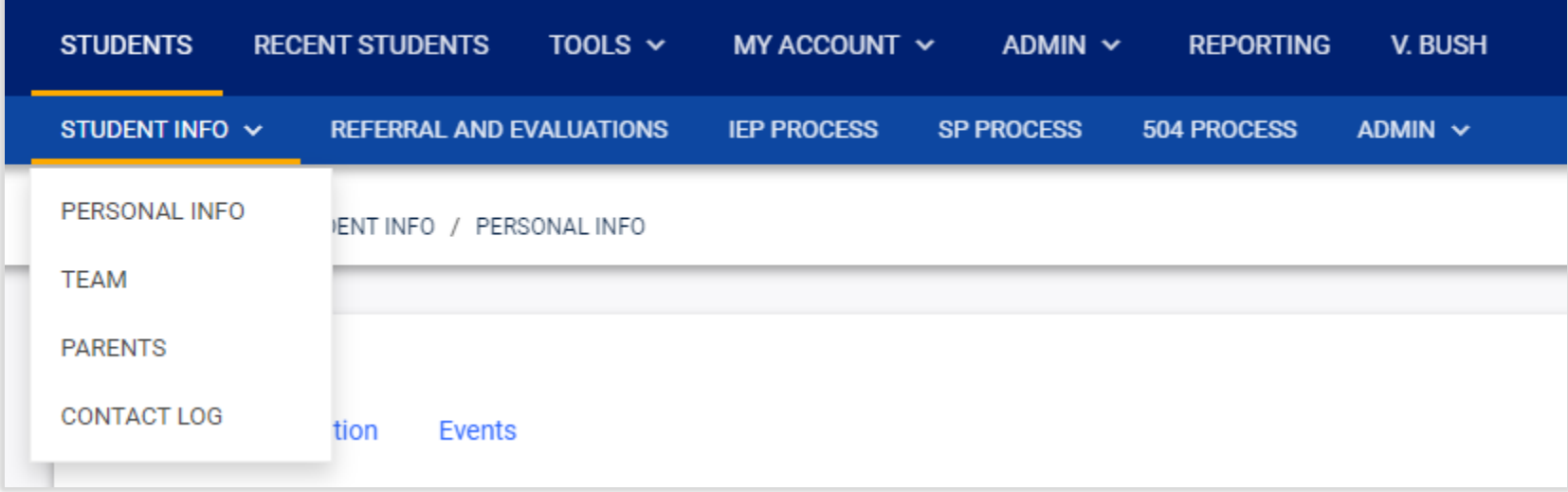

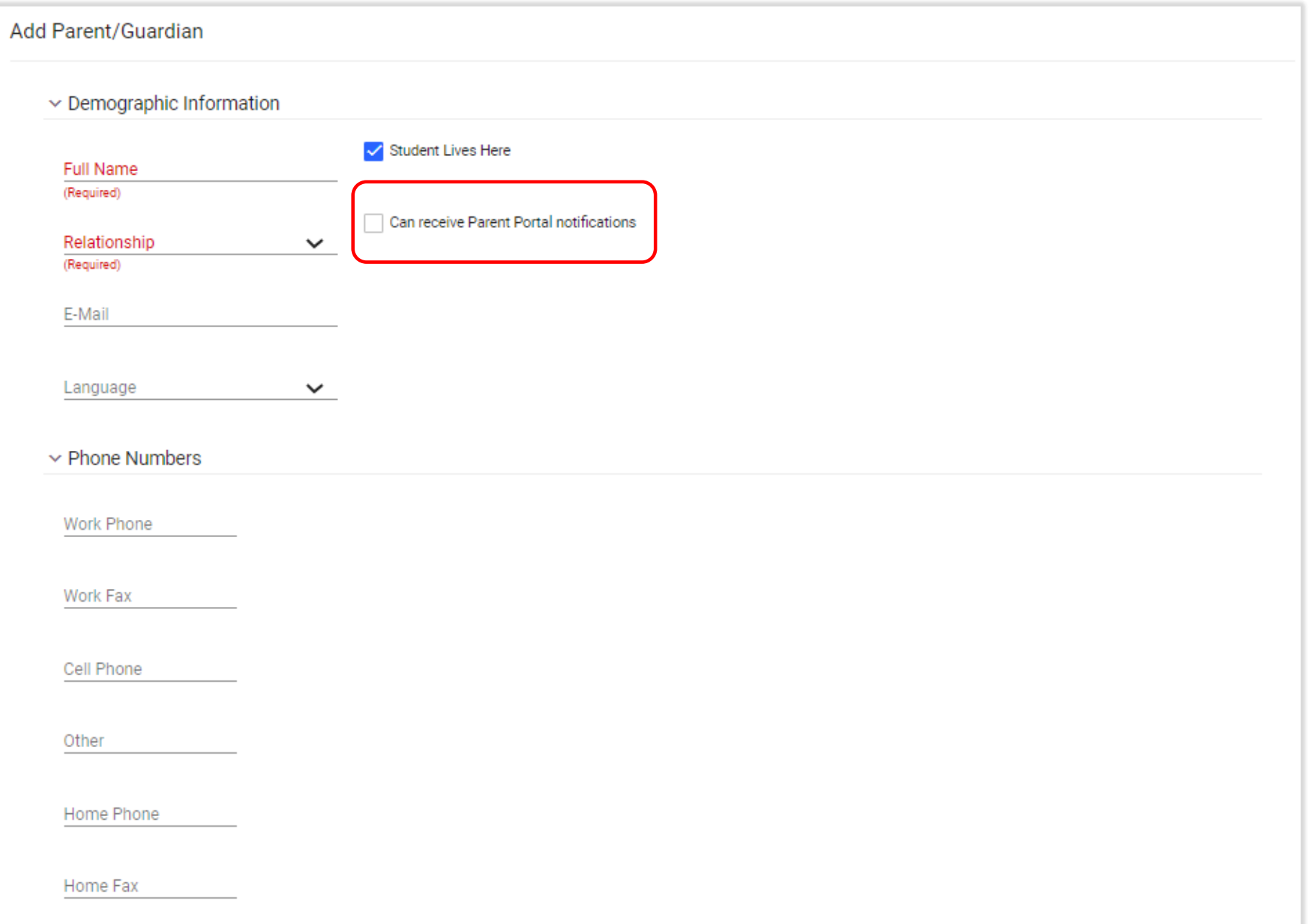

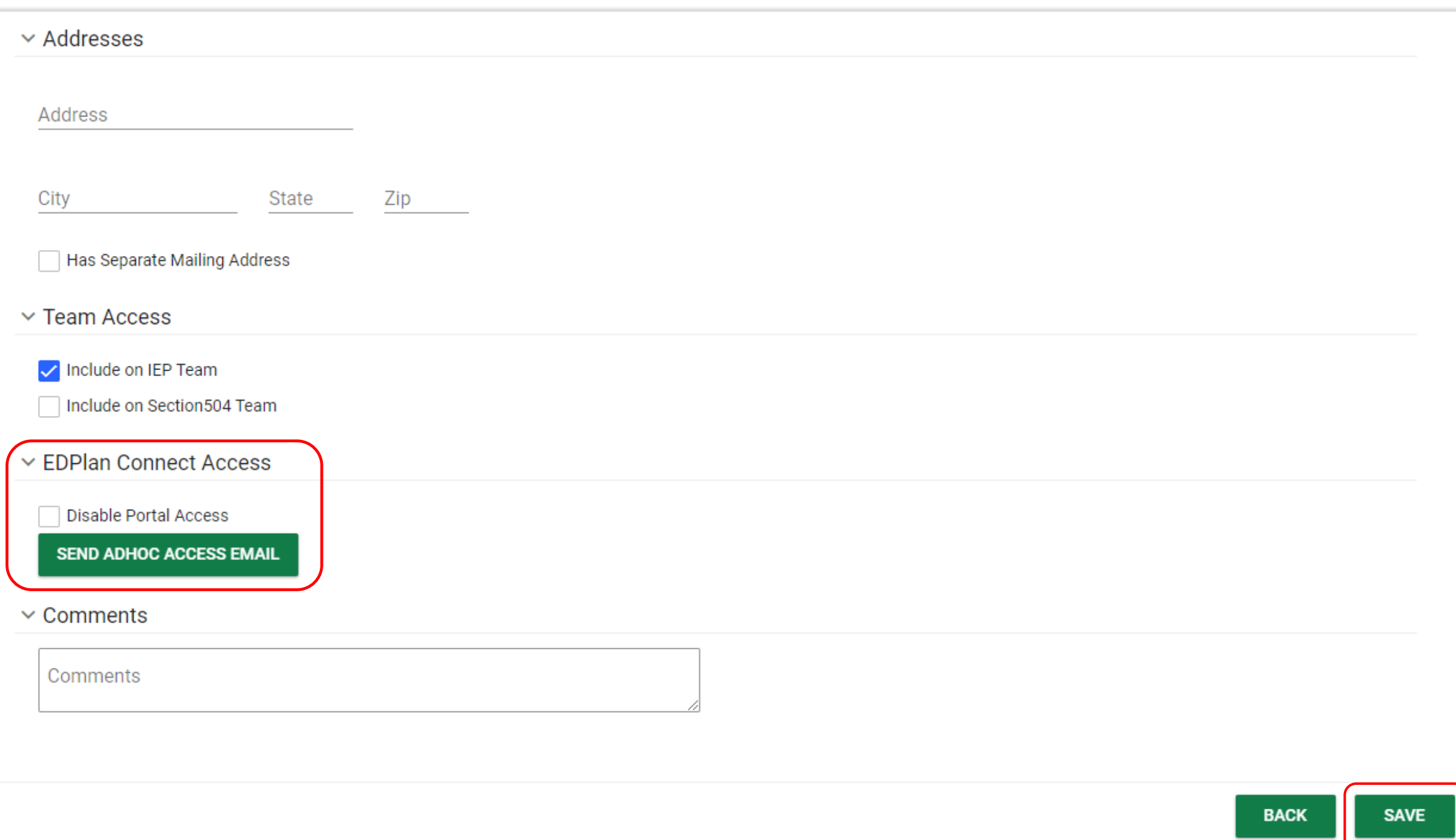

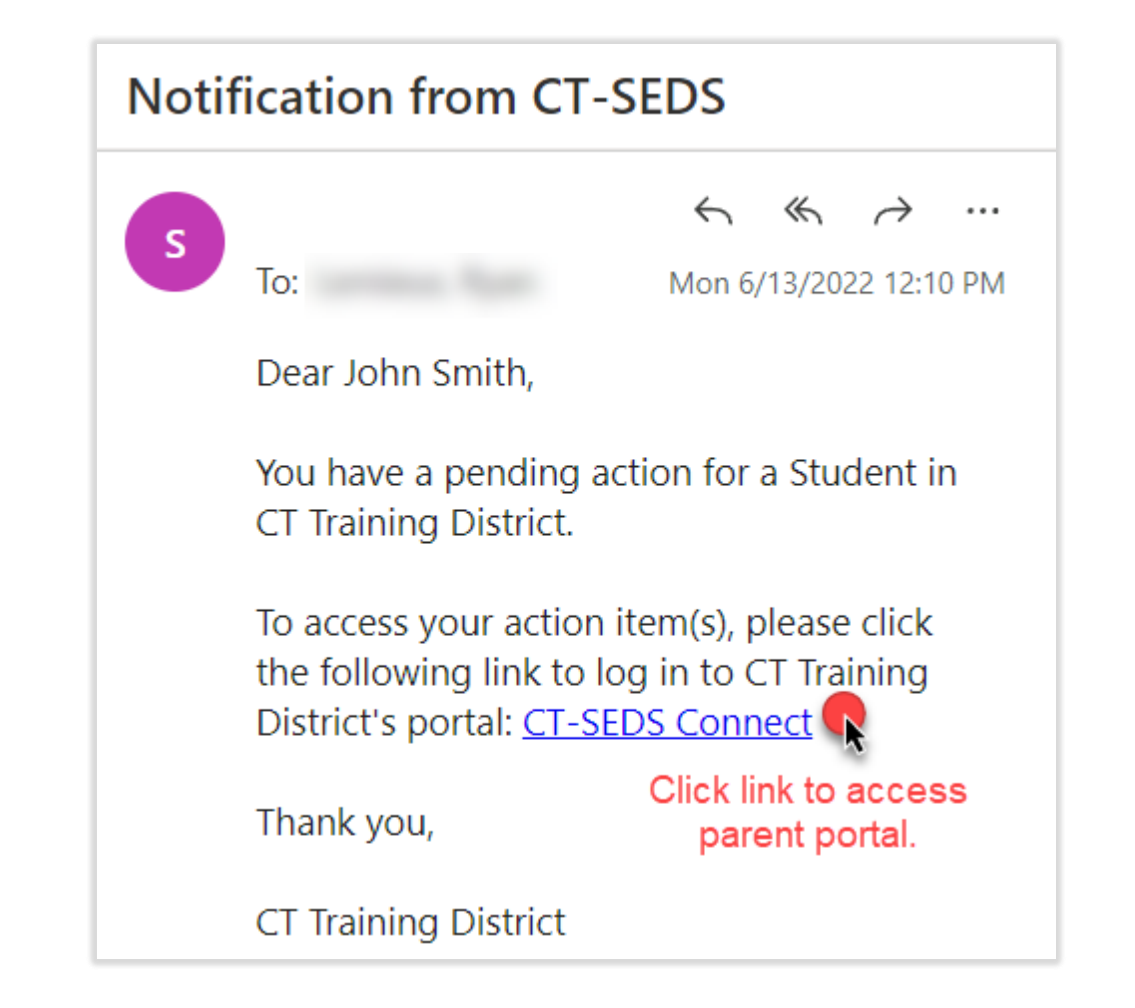

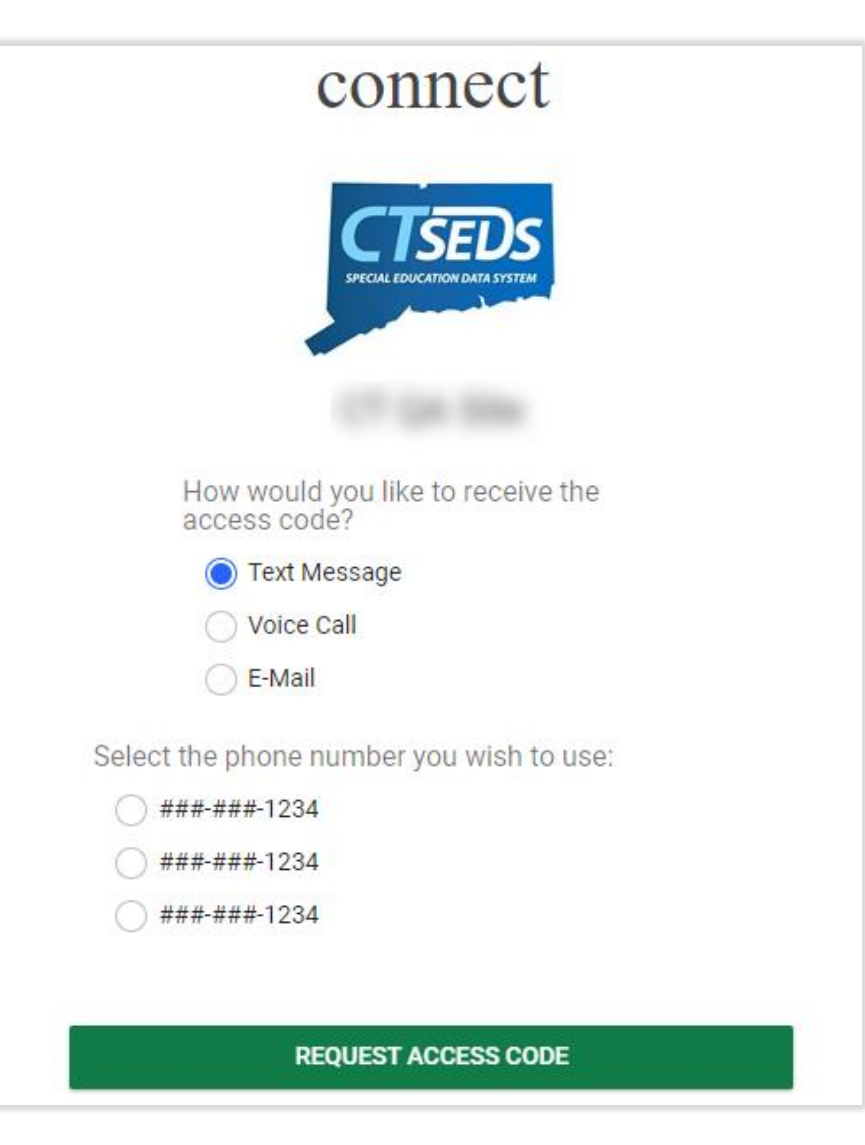

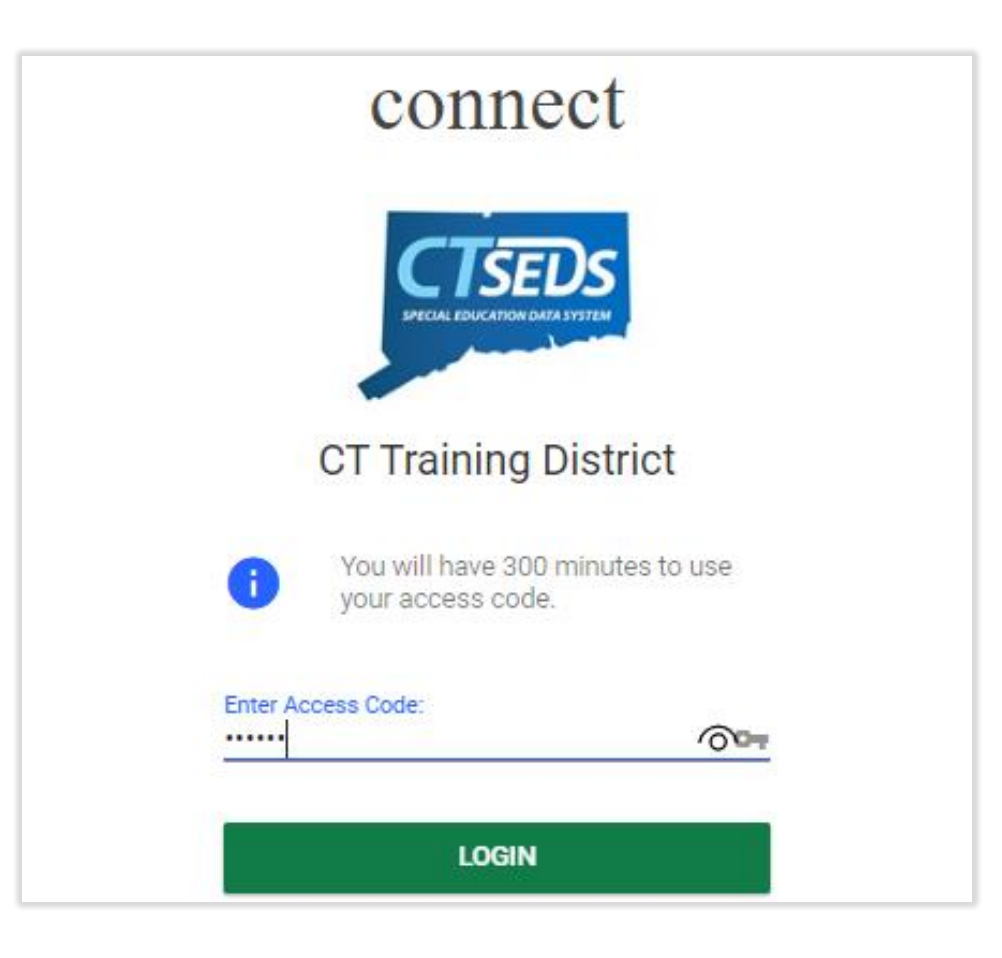

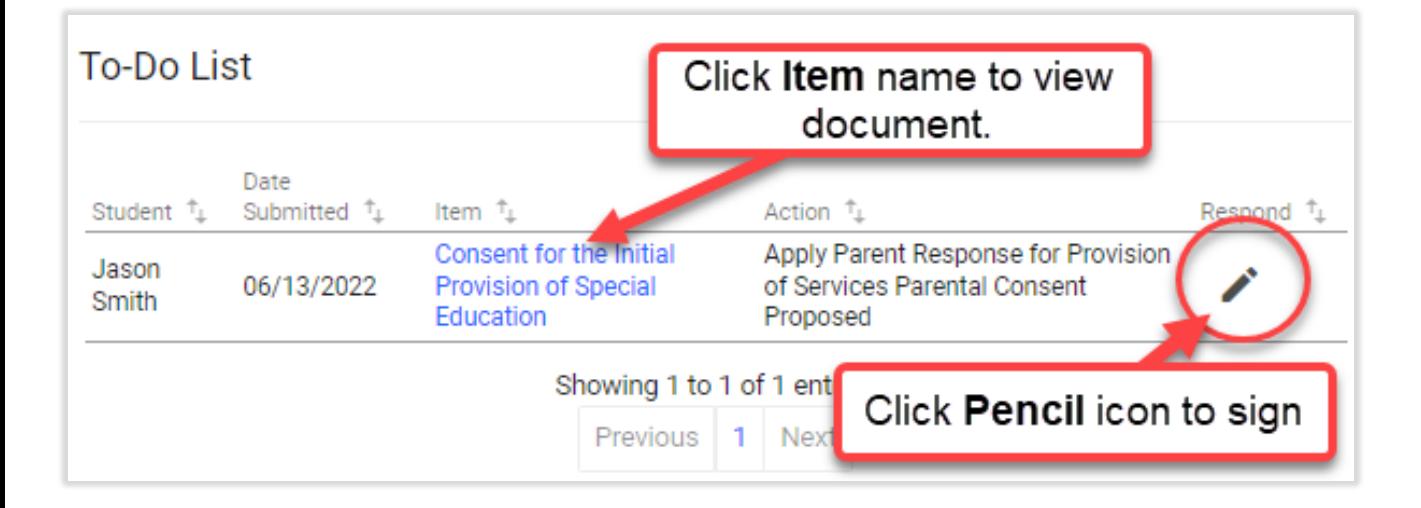

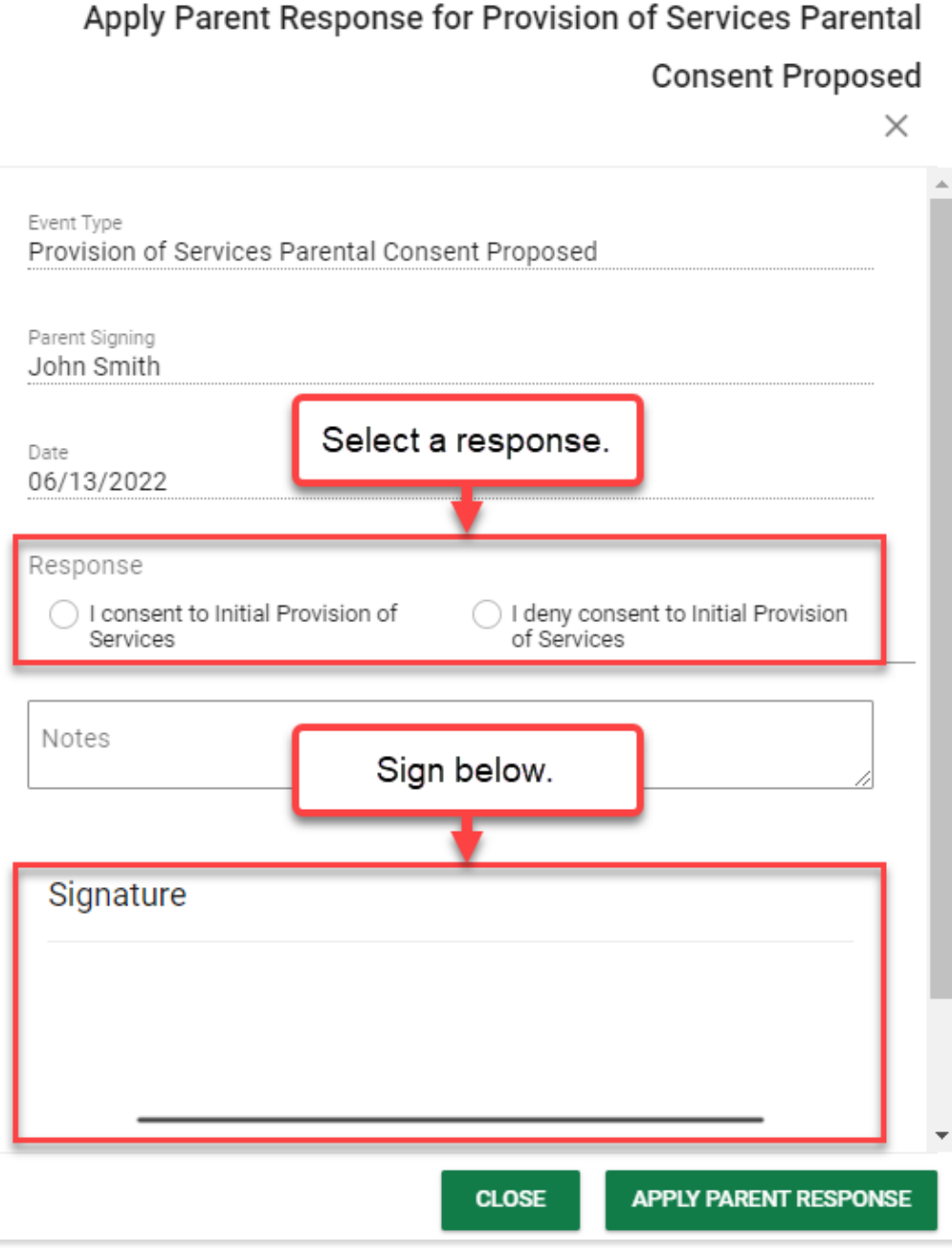

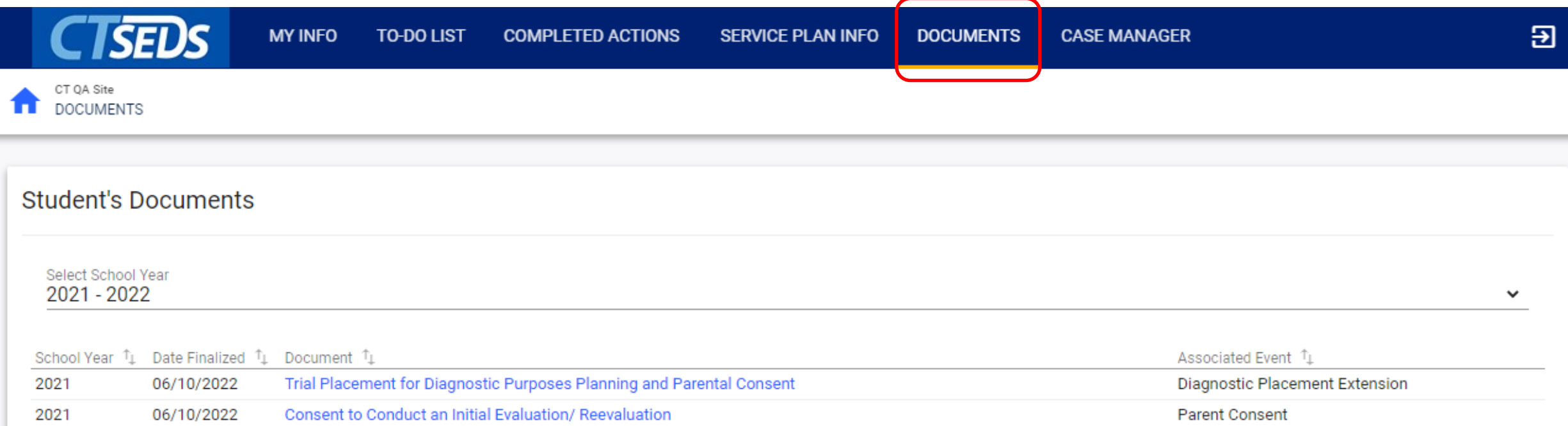

#### Preview Sessions

#### June 8th Home Page and Orientation

- Dashboard and Widgets
- My Account tools
- Student Search

#### June 15<sup>th</sup> Users and Caseloads

- User Types
- Adding/Inactivating Users
- Caseload Set-Up

#### June 22nd Administrative Tasks

- District Calendar Management (Progress Report Periods, ESY)
- Schools Management
- Monitoring Imports

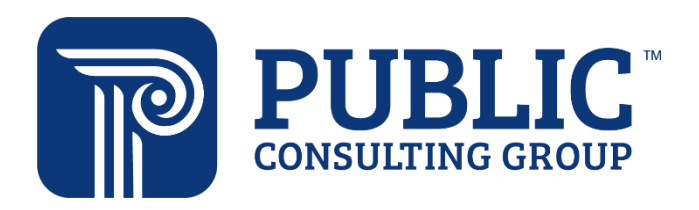

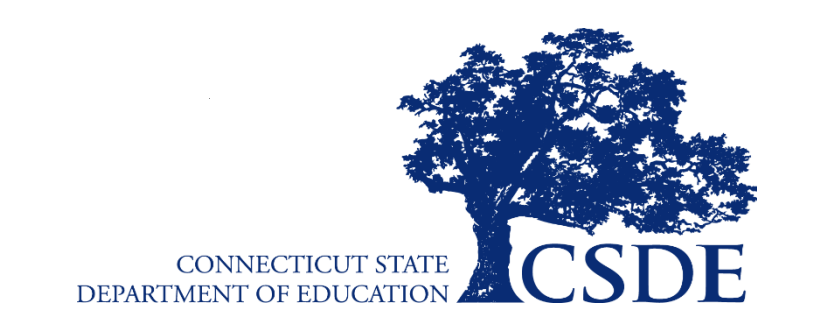

Connecticut Core Standards *Systems of Professional Learning* 39